## **COMPUTER SCIENCE (083)**

## **CLASS: XII (SESSION: 2023-24)**

## **Sample Paper – 2 (Answer Key)**

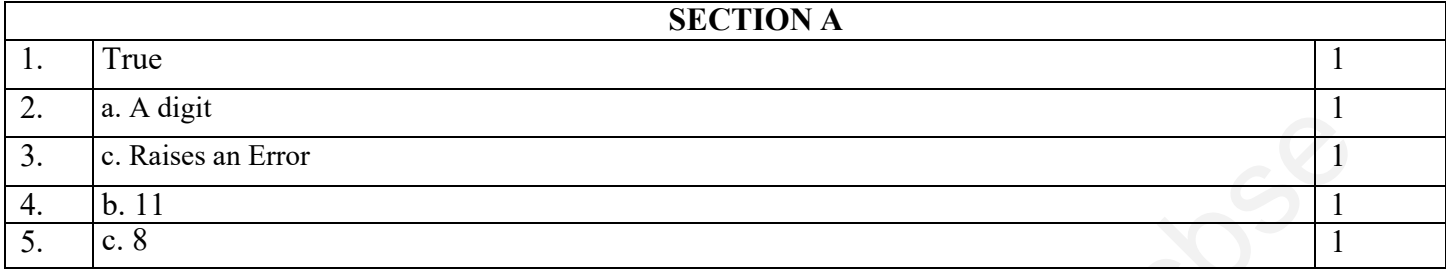

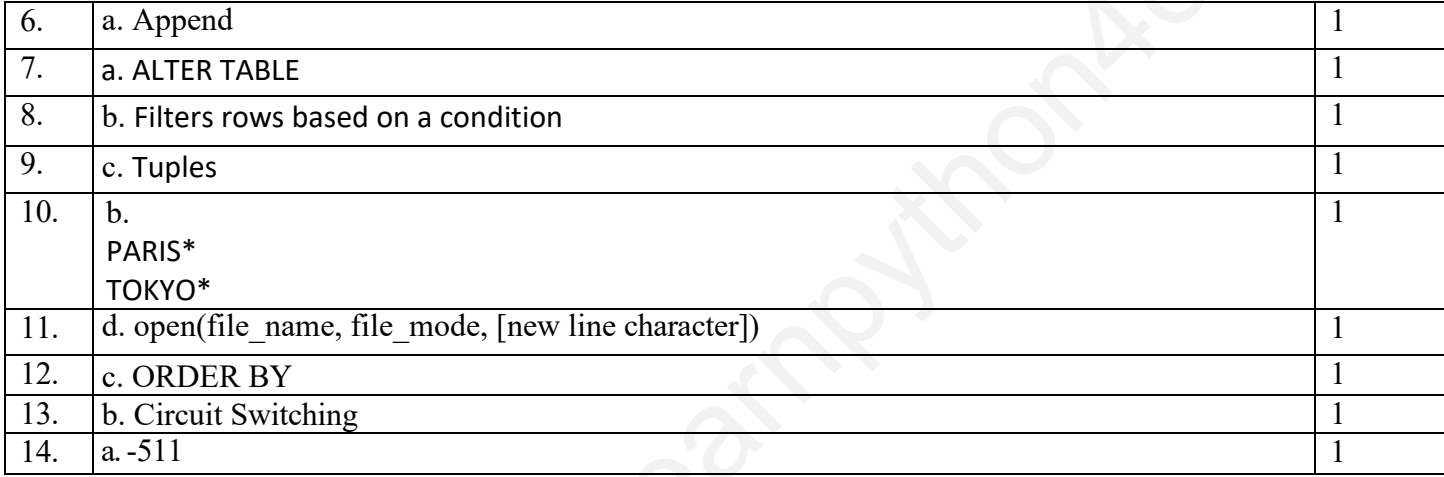

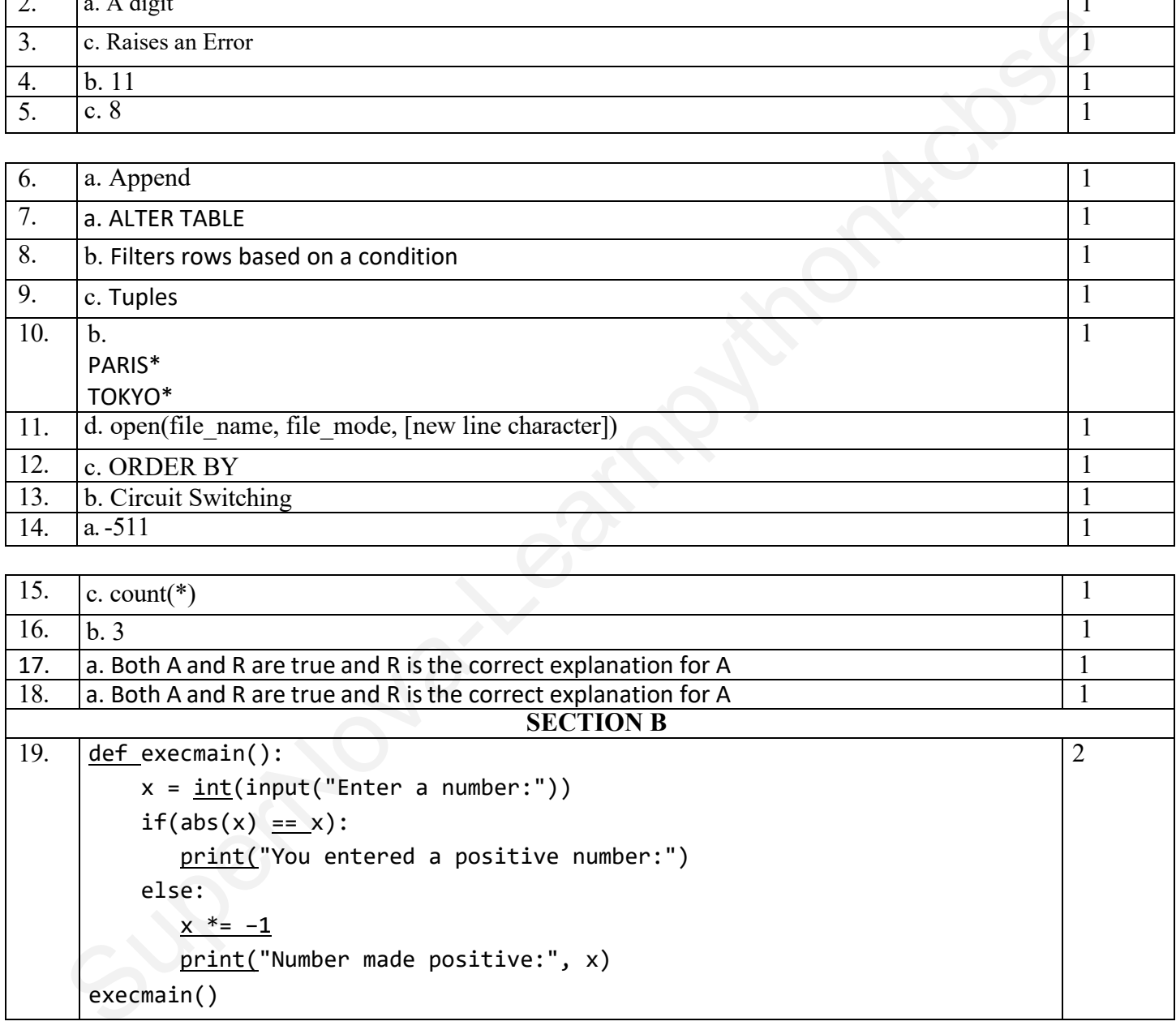

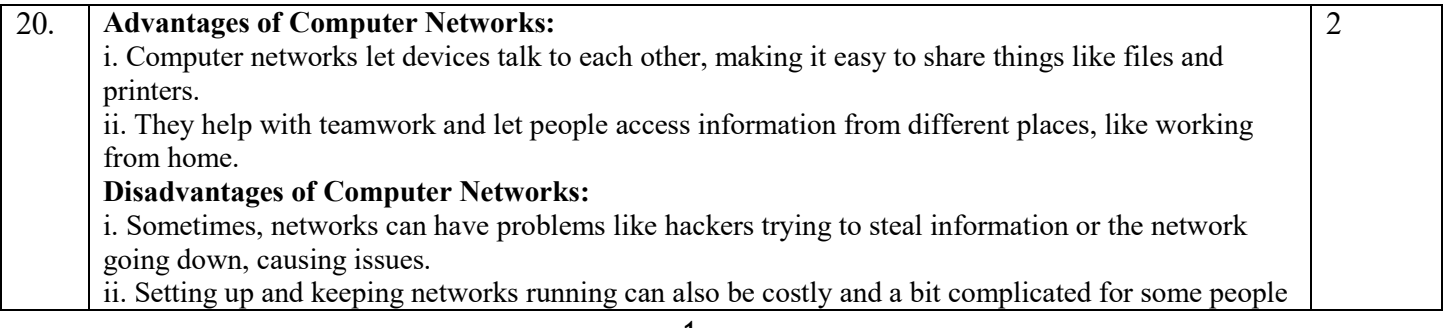

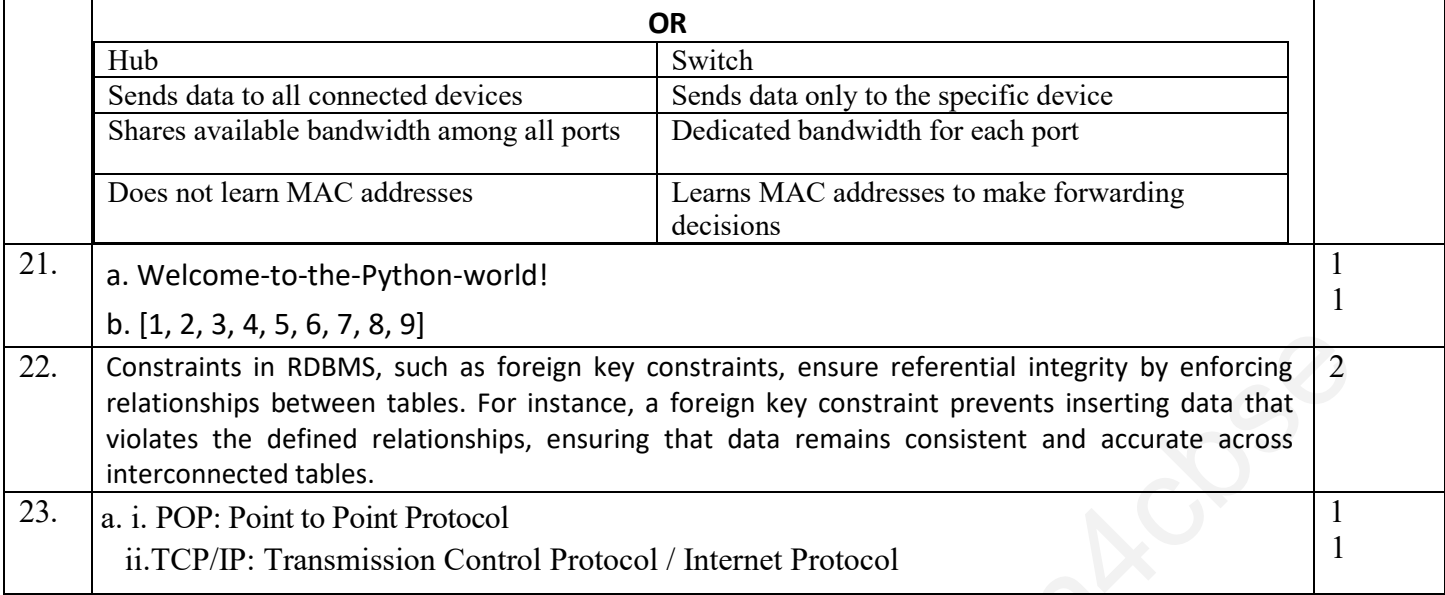

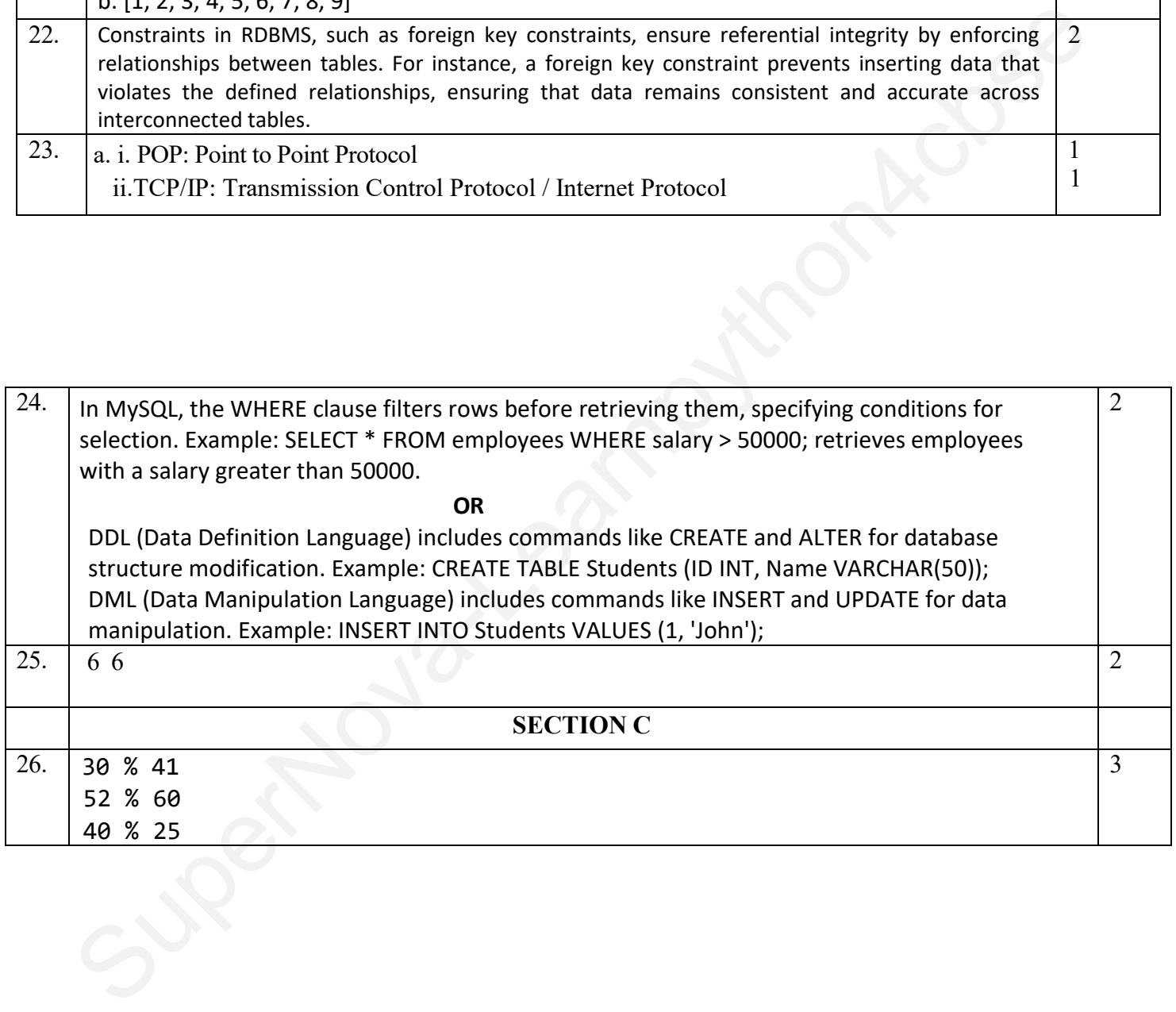

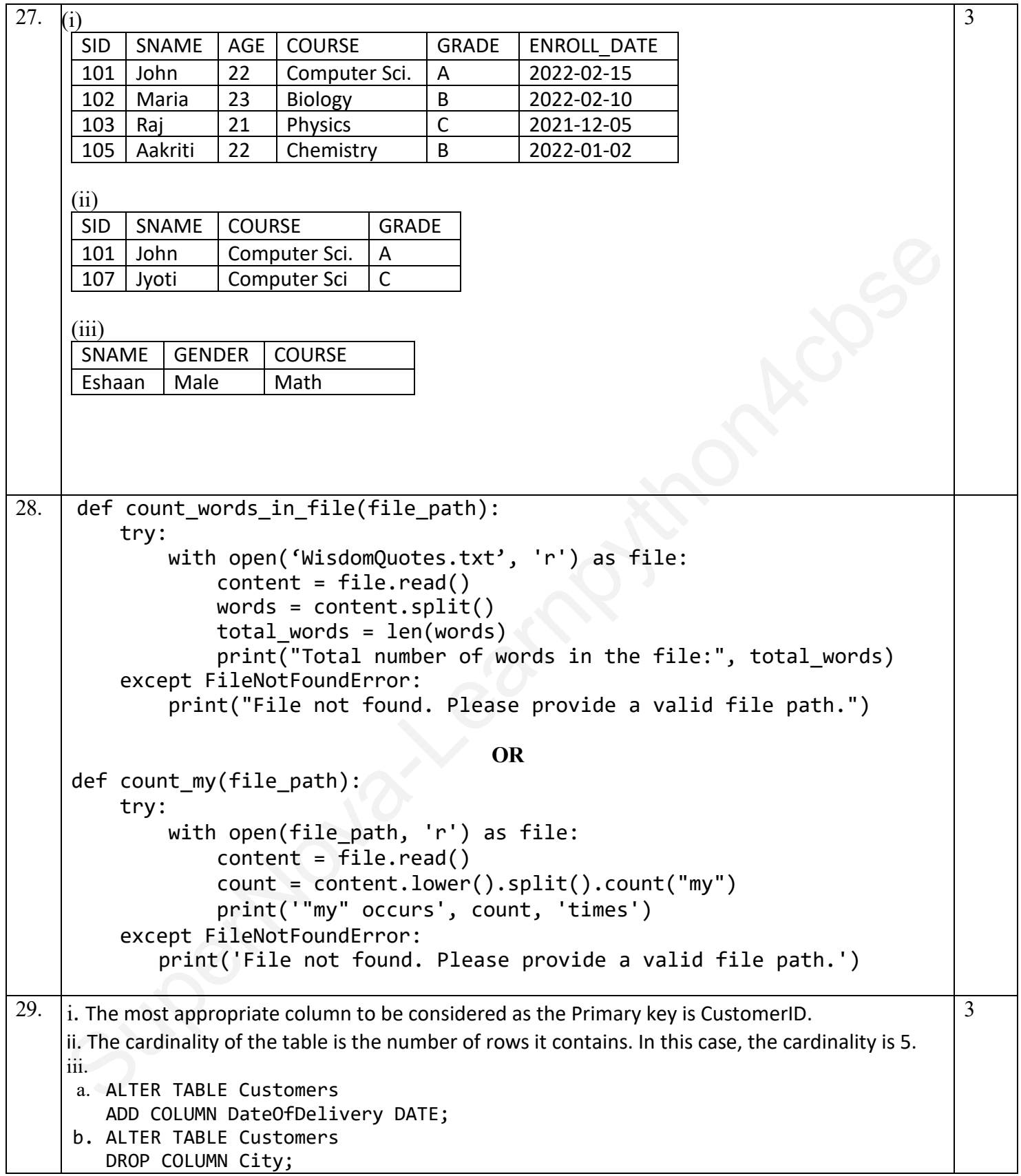

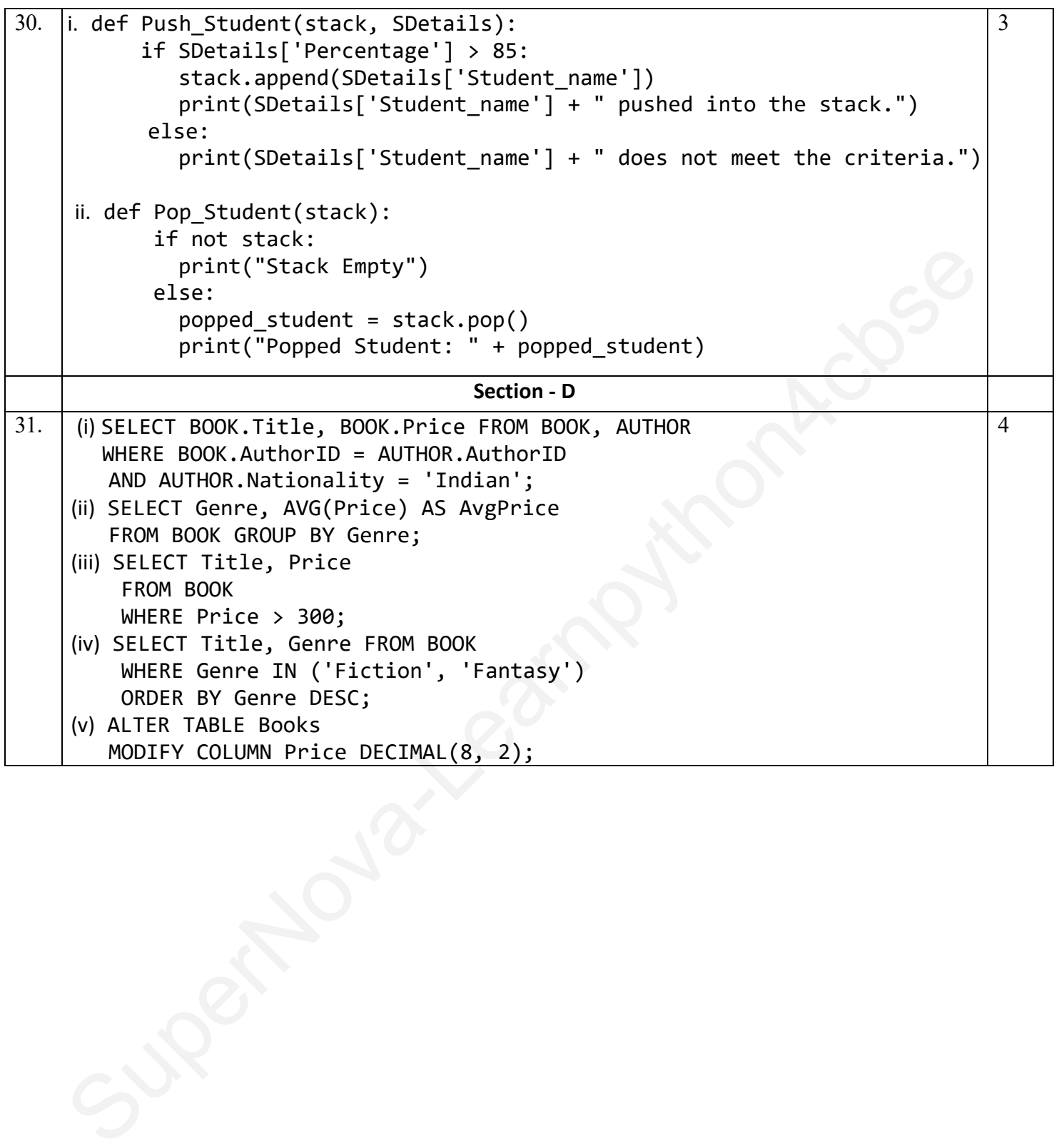

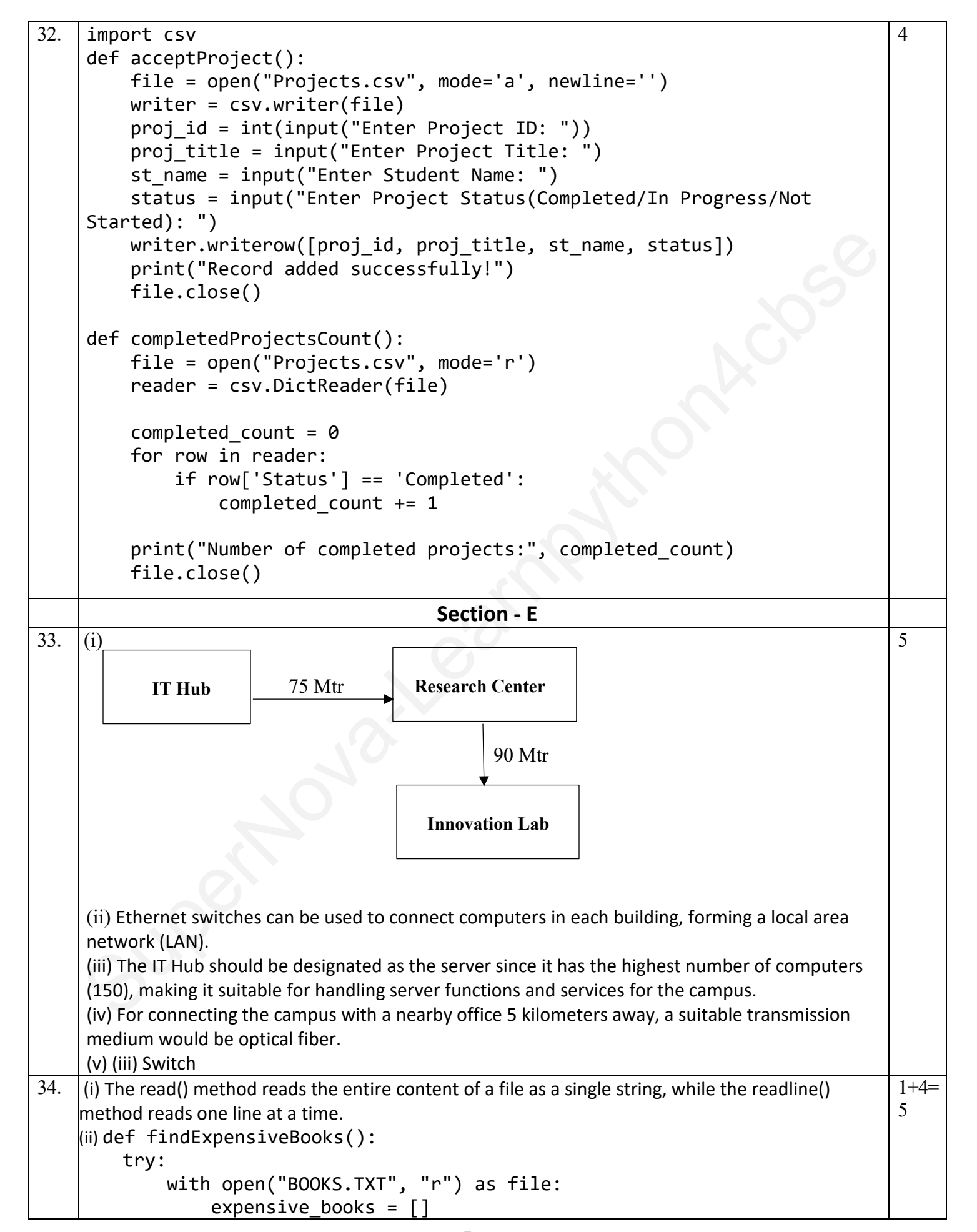

```
return len(experimentation-size)<br>
except Exception as e:<br>
print("An error occurred:", e)<br>
return 0<br>
full the function<br>
princ records copied = findExpensiveBooks()<br>
(0)<br>
(0)<br>
(0)<br>
(1) "a mode c: topens the file for appendin
                for line in file.readlines():
                     book info = line.split(','')if float(book info[2]) > 500:
                          expensive books.append(book info[0])
                if expensive_books: 
                     with open("EXPENSIVE BOOKS.TXT", "w") as output file:
                          for book_title in expensive books:
                               output file.write(book title + '\n')
                return len(expensive_books) 
      except Exception as e: 
           print("An error occurred:", e) 
           return 0 
# Call the function
\mathsf{num}\, records <code>copied</code> = findExpensiveBooks()
print("Total number of expensive books copied:", num_records_copied) 
OR
(i) 'a' mode: It opens the file for appending data. If the file exists, the new data is added at the end
otherwise a new file is created. On the other hand, 'w' mode opens the file for writing data. If the 
file exists, it is truncated, and new data is written from the beginning. If the file does not exist, a 
new file is created.
(ii) def retrieveHighSalary():
        try:
            with open("EMPLOYEES.DAT", "r") as file:
               print("Employees with a salary greater than Rs.75,000:")
               for line in file.readlines():
                   emp info = line.split(',')emp_name = emp_info[1].strip()salary = float(emp_info[2]) if salary > 75000:
                         print(emp_name)
          except Exception as e:
                print("An error occurred:", e)
# Call the function
retrieveHighSalary()
```

```
Free cost input ("Enter the Employe ID to update: "))<br>
mew_emp_nad to_update = int(input ("Enter the new Employe Mome: "))<br>
new_emp_salary = float (input ("Enter the new Employee Salary: "))<br>
new_emp_department = input (
35. (i) Referential integrity in RDBMS ensures that relationships between tables are maintained,
     preventing unmatched foreign key values, maintaining consistency, and avoiding duplicated 
     records.
     (ii) 
     import mysql.connector as mysql 
     connection = mysql.connect(host="localhost", user="admin", 
     password="abc@123", database="CompanyDB") 
     # Get user input 
     emp id to update = int(input("Enter the Employee ID to update: "))
     new emp name = input("Enter the new Employee Name: ")
     new emp salary = float(input("Enter the new Employee Salary: "))
     new emp department = input("Enter the new Employee Department: ")
     # Create a cursor 
     cursor = connection.cursor() 
     # SQL query to update the record 
     update query = "UPDATE Employee SET emp name = %s, emp salary = %s,
     emp department = %s WHERE emp id = %s"# Data to be updated 
     data = (new_emp_name, new_emp_salary, new_emp_department, 
     emp id to update)
     # Execute the query 
     cursor.execute(update_query, data) 
     # Commit the changes 
     connection.commit() 
     print("Record updated successfully!") 
     # Close the cursor and connection 
     cursor.close() 
     connection.close() 
     OR 
     (i) A candidate key is any set of one or more attributes (columns) in a database table that can 
     uniquely identify each record. An alternate key, on the other hand, is any candidate key that is not 
     selected as the primary key. 
     (ii) 
     import mysql.connector as mysql 
     # Establish the database connection 
     con1 = mysql.connect(host="localhost", user="root", password="sunshine", 
     database="Inventory") 
     mycursor = con1.cursor()# SQL query to select records with a discount greater than 50% 
     query = "SELECT * FROM Product WHERE discount > {}".format(50)
                                                                                             1+4=5
```

```
SuperNova-Learnpy Hinon<sub>Motos</sub>
mycursor.execute(query)
data = mycurson.fetchall()# Display the records 
for rec in data: 
    print(rec) 
# Close the database connection 
con1.close()
```